## **3. El algoritmo del Símplex**

Este algoritmo, desarrollado por Dantzig en 1947, consiste en un procedimiento de búsqueda de soluciones que vayan mejorando la función objetivo, hasta alcanzar la solución óptima o concluir que el programa tiene solución ilimitada.

Es un procedimiento iterativo que permite ir mejorando la solución a cada paso. El proceso concluye cuando no es posible seguir mejorando más dicha solución.

Partiendo del valor de la función objetivo en un vértice cualquiera del polígono (o poliedro) que representa el conjunto factible, el método consiste en buscar sucesivamente otro vértice que mejore al anterior. La búsqueda se hace siempre a través de los lados del polígono (o de las aristas del poliedro, si el número de variables es mayor). Cómo el número de vértices (y de aristas) es finito, siempre se podrá encontrar la solución.

El método del simplex se basa en la propiedad*: si la función objetivo ,f no toma su valor máximo en el vértice A, entonces hay una arista que parte de A, a lo largo de la cual f aumenta*.

Consideremos el programa lineal **en forma estándar**

$$
(P)\begin{cases} \nMin\ \bar{c} \cdot \bar{x} \\ \text{s. a. } A\bar{x} = \bar{b} \\ \n\bar{x} \ge 0 \n\end{cases}
$$

Tal que  $A \in M_{m \times n}$ , y rg(A) = m.

Partiendo de una solución básica factible  $\bar{x}_0 = (x_1^0, ..., x_m^0, 0 ..., 0)$  $(\boldsymbol{k})$ , ..., 0) el método Símplex hallará una solución factible mejor,  $\bar{x}_1 = (x'_1, ..., x'_m, 0 ..., \theta)$  $(\boldsymbol{k})$ , ..., 0), "elevando" una de las variables no básicas  $x_k$ del nivel 0 al nivel  $\theta$ .

## Para que la nueva solución sea una solución factible mejor que  $\bar{x}_0$  se tiene que cumplir:

- Que  $\bar{x}_1$  sea factible.
- Que alguna variable básica de  $\bar{x}_0$  quede al nivel 0 (es decir, que salga de la base).
- Que sean linealmente independientes el vector  $P_k$  y los vectores  $P_i$  asociados a las variables básicas en  $\bar{x}_1$ .
- Que el valor de la función objetivo en  $\bar{x}_1$  sea mejor que en  $\bar{x}_0$

La máxima elevación  $\theta$  que puede darse a la variable no básica  $x_k$  viene marcada por las relaciones de no negatividad, y tiene la expresión

$$
\theta = \min \left\{ \frac{x_i^0}{\mu_{is}} : \mu_{is} > 0 \right\}
$$

*Finalmente se llega a que los valores de la nueva solución vienen dados por:*

 $x'_i = x^0_i - \theta \mu_{ki}$   $i = (1, ..., m).$ 

- $\bullet$   $\mu_{ki}$ son los coeficientes que relacionan la columna  $P_k$  como combinación lineal de las columnas de A que determinan la solución básica.
- $\bullet$   $\mu_{ki}$  expresa la **disminución de la variable básica**  $x_i^0$  por cada unidad que se eleva la variable no básica,  $x_k^0$  (es decir,  $\theta$ ).

La mejora en la función objetivo se garantiza a través de las diferencias  $\bar{z}_k - \bar{c}_k$  correspondientes a todas las variables no básicas

Definimos  $\bar{z}_k = \sum_{i=1}^m c_i \mu_k$ 

̅ − ̅ expresa la **disminución de la función objetivo** por cada unidad que se eleve la variable no básica  $x_k^0$ .

Partiendo de la solución básica factible  $\bar{x}^0$  el método Símplex se basa en el estudio de las diferencias  $\bar{z}_k$  –  $\bar{c}_k$  correspondientes a todas las variables no básicas y concluye que:

- Si todas las diferencias  $\bar{z}_k \bar{c}_k$  son menores o iguales que cero, el punto  $\bar{x}^0$  es el mínimo (global) **del programa.**
- Si existe alguna diferencia  $\bar{z}_k \bar{c}_k$  estrictamente positiva tal que todos los  $\mu_{ki}$  son menores o iguales que cero, entonces el programa tiene solución ilimitada (existen puntos factibles con valores tan pequeños como se quiera).
- Si existe alguna diferencia  $\bar{z}_k \bar{c}_k$  estrictamente positiva y no se verifican las condiciones del caso anterior, procedemos a construir una nueva solución básica factible con un valor de la función objetivo más pequeño que el de la anterior, siguiendo los pasos del algoritmo.

**NOTA:** Si el programa fuera de maximización, todos los pasos son válidos cambiando el signo de las diferencias  $\bar{z}_k - \bar{c}_k$  (sería óptimo si todas las  $\bar{z}_k - \bar{c}_k$  fueran mayores o iguales a 0, etc).

Ojo!!! Si sale solución negativa en una tabla es que el programa no tiene solución.

## **La Tabla del Símplex**

Sean  $P_1, ..., P_n$  las *n* columnas de la matriz *A* y supongamos que las *m* primeras son linealmente independientes y que  $\bar{x}_b^0 = A_b^{-1} \cdot \bar{b} = (P_1, ..., P_n)^{-1} \cdot \bar{b} \ge \bar{0}$  Es decir, el vector que llamaremos  $\bar{x}_0 =$  $(\overline{x}_b^0, \overline{x}_{nb}^0)$  será una <u>solución factible básica</u> del programa (*P*).

Definimos:

$$
\bar{\mu} = A_b^{-1} \cdot A_{nb}
$$

$$
(\mathbf{z}_{m+1} - \mathbf{c}_{m+1}, \dots, \mathbf{z}_n - \mathbf{c}_n) = \bar{c}_b \cdot A_b^{-1} \cdot A_{nb} - \bar{c}_{nb}
$$

$$
\bar{\mathbf{z}}_0 = c_1 x_1^0 + \dots + c_m x_m^0
$$

**NOTA**. Muchas veces, en un programa *P* se introducen variables de holgura para expresarlo en forma estándar. **Esas variables serán las básicas en la Tabla inicial**.

Construiremos la llamada TABLA DEL SÍMPLEX del siguiente modo (suponemos que las variables básicas son las m primeras), partiendo de una solución básica  $\bar{x}_0$ :

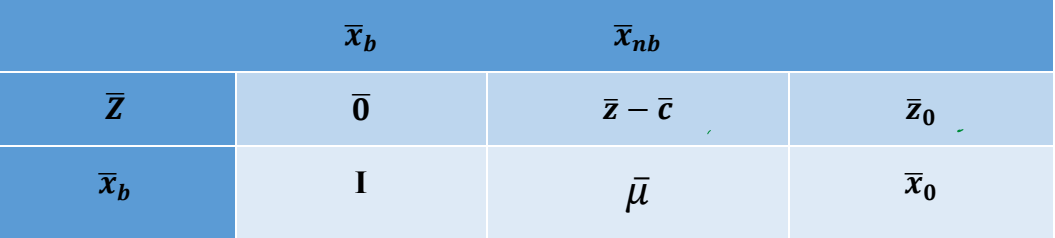

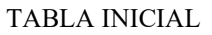

- 1. Elegir la mayor de las diferencias  $z_k c_k$  positivas. Si la diferencia fuera por ejemplo  $z_s c_s$  entonces la variable  $x_s$  será básica en la nueva solución (entrará en la primera columna de la izquierda de la tabla).
- 2. Calcular  $\theta = min \left\{ \frac{x_i^0}{u_i} \right\}$  $\frac{x_i^0}{\mu_{is}}$ :  $\mu_{is} > 0$ . Si fuera por ejemplo  $\theta = \frac{x_i^0}{\mu_{ks}}$  $\frac{x_i}{\mu_{ks}}$  entonces la variable  $x_k$ no va a ser básica en la nueva solución (sale de la columna de la izquierda y entra en su lugar la  $x_k$  del paso anterior). Al coeficiente  $\mu_{ks}$  se le llama **pivote** y lo rodearemos con un círculo para indicarlo.
- 3. La nueva fila  $x_s$  será la anterior  $x_k$  dividida por el pivote.
- 4. Cada una de las restantes filas  $x_i$  ( $i \neq k$ )se le sustituye por ella misma menos el correspondiente  $\mu_{is}$ por la fila nueva  $x_s$ .
- 5. A la fila Z se la sustituye por ella misma menos  $z_s c_s$  por la fila nueva  $x_s$
- 6. Si todos los coeficientes de la nueva fila Z son menores o iguales que cero, habremos alcanzado el óptimo. En caso contrario, y si no se da la solución ilimitada, volveremos al paso 1.

$$
\text{Ejemplo:} \begin{cases} \nMin \ 2x_3 - 2x_4\\ \ns. a.\\ \nx_1 - 2x_3 + x_4 = 1\\ \nx_2 + x_3 + x_4 = 2\\ \nx_1, x_2, x_3, x_4 \ge 0 \n\end{cases}
$$

**Solución:**

$$
A = \begin{bmatrix} 1 & 0 & -2 & 1 \\ 0 & 1 & 1 & 1 \end{bmatrix} \quad \bar{c} = (0, 0, 2, -2) \quad \bar{b} = (1, 2)
$$

Como las dos primeras columnas de *A* forman la matriz identidad,

 $\overline{x}_b^{\,0} = \begin{bmatrix} x_1 \\ x_2 \end{bmatrix}$  $\begin{bmatrix} x_1 \\ x_2 \end{bmatrix} = A_b^{-1} \cdot \overline{b} = I^{-1} \cdot \begin{bmatrix} 1 \\ 2 \end{bmatrix}$  $\begin{bmatrix} 1 \\ 2 \end{bmatrix} = \begin{bmatrix} 1 \\ 2 \end{bmatrix}$  $\left[\frac{1}{2}\right] \ge 0$ , por lo que elegimos el punto  $\overline{x}_0 = (1,2,0,0)$  como solución básica inicial.

Ahora,  $\bar{z} - \bar{c} = c_b \cdot A_b^{-1} \cdot A_{nb} - c_{nb} = (0,0) \cdot I^{-1} \cdot \begin{bmatrix} -2 & 1 \\ 1 & 1 \end{bmatrix}$  $\begin{bmatrix} 2 & 1 \\ 1 & 1 \end{bmatrix}$  – (2, –2) = (–2,2) y  $\bar{z}_0 = c_1 x_1^0 + \cdots$  $c_m x_m^0 = 0 \cdot 1 + 0 \cdot 2 + 2 \cdot 0 + (-2)0 = 0$ 

Con lo que la tabla inicial nos queda (paso 0):

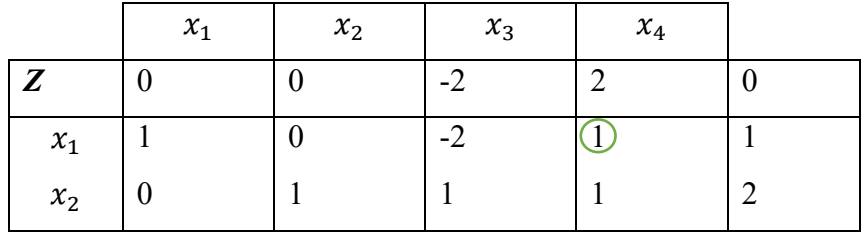

- 1. El único  $z_k c_k$  positivo es  $z_4 c_4 = 2$ , por lo que ya sabemos que la variable  $x_4$  *entra*  $(x_5 = x_4)$ .
- 2. Para ver la que sale y cuál será el pivote calculamos  $\theta = min \left\{ \frac{x_i^0}{u_i} \right\}$  $\left\{\frac{x_i^2}{\mu_{is}}:\mu_{is}>0\right\} = min\left\{\frac{1}{1},\frac{2}{1}\right\}$  $\left\{\frac{2}{1}\right\} = \frac{1}{1} = 1$ , de modo que la variable que *sale* es  $x_1$  y el elemento pivote será 1 (lo rodeamos con un círculo).

Calculemos la nueva tabla del Símplex:

- 3. Nueva fila 1 (corresponde a la variable que entra  $x_4$ ): dividimos la antigua fila  $x_1$  por el pivote:  $\frac{1}{1} \cdot (1,0,-2,1) = (1,0,-2,1)$
- 4. Nueva fila  $x_2$ :  $(0,1,1,1,2) 1 \cdot (1,0,-2,1,1) = (-1,1,3,0,1)$  (observa que el 1 que multiplica a la fila nueva es el 1 que está debajo del pivote, el que hemos llamado  $\mu_{is}$ , es decir,  $\mu_{24}$ ).
- 5. Nueva fila *Z*: (antigua fila *Z*)-2 (fila nueva)=(0,0, −2,2,0) − 2 ∙ (1,0, −2,1,1) = (2,0,2,0, −2)

|       | $x_1$ | $x_2$ | $x_3$ | $x_4$ |      |
|-------|-------|-------|-------|-------|------|
| Z     | $-2$  |       |       |       | $-2$ |
| $x_4$ |       |       | $-2$  |       |      |
| $x_2$ |       |       |       |       |      |

Así, la nueva solución factible básica que hemos alcanzado es  $\bar{x}_1 = (0,1,0,1)$ .

6. Como no toda la fila *Z* es negativa, volvemos al paso 1.

- 1. De nuevo, sólo hay un  $z_k c_k$  positivo, que resulta ser  $z_3 c_3 = 2$  así que esta vez entra  $\mathcal{X}_3$
- 2.  $\theta = \min\left\{\frac{1}{3}\right\}$  $\left(\frac{1}{3}\right) = \frac{1}{3}$ , por lo que sale  $x_2$  y el pivote es 3.
- 3. Fila nueva:  $\frac{1}{3} \cdot (-1,1,3,0,1) = \left(-\frac{1}{3}, \frac{1}{3}, 1, 0, \frac{1}{3}\right)$  $\frac{1}{3}$
- 4.  $x_4$  pasa a ser:  $(1,0,-2,1,1) (-2) \cdot \left(-\frac{1}{3},\frac{1}{3},1,0,\frac{1}{3}\right)$  $\left(\frac{1}{3}\right) = \left(\frac{1}{3}, \frac{2}{3}, 0, 1, \frac{5}{3}\right)$  $\frac{1}{3}$
- 5.  $\mathbf{Z} = (-2,0,2,0,-2) 2 \cdot \left(-\frac{1}{3},\frac{1}{3},1,0,\frac{1}{3}\right)$  $\left(\frac{1}{3}\right) = \left(-\frac{4}{3}, -\frac{2}{3}, 0, 0, -\frac{8}{3}\right)$

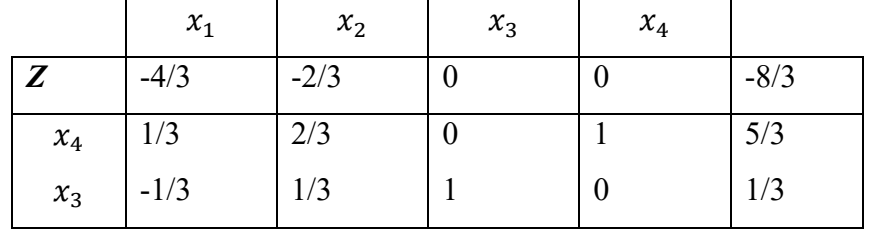

Nueva solución factible básica alcanzada  $\bar{x}_2 = (0, 0, \frac{1}{3}, \frac{5}{3})$  $\frac{1}{3}$ ).

6. Como toda la fila  $Z$  ahora es menor o igual a cero, PARAMOS: la solución del problema es  $\bar{x}_2$  y su valor en la función objetivo es  $\bar{z}_0 = -8/3$ .

$$
\text{Ejemplo:} \begin{cases} \nMin - x_1 + 2x_2\\ \ns. a.\\ \nx_1 + 2x_2 + x_3 = 2\\ \n2x_1 + x_2 + x_4 = 1\\ \nx_1, x_2, x_3, x_4 \ge 0 \n\end{cases}
$$

**Solución:** *Hacerlo solos y comprobar que la solución es*  $\bar{x}_1 = (1/2, 0, 3/2, 0)$